# **Inhaltsverzeichnis**

## **Datei:Hilfebereich-visueller Editor.png**

**[Aktuelle Version vom 11. März 2021, 18:16 Uhr](https://wiki.oevsv.at/w/index.php?title=Datei:Hilfebereich-visueller_Editor.png&oldid=16649) ([Quelltext anzeigen](https://wiki.oevsv.at/w/index.php?title=Datei:Hilfebereich-visueller_Editor.png&action=edit))** [OE1VCC](https://wiki.oevsv.at/wiki/Benutzerin:OE1VCC) [\(Diskussion](https://wiki.oevsv.at/w/index.php?title=Benutzerin_Diskussion:OE1VCC&action=view) | [Beiträge\)](https://wiki.oevsv.at/wiki/Spezial:Beitr%C3%A4ge/OE1VCC)

(kein Unterschied)

### Aktuelle Version vom 11. März 2021, 18:16 Uhr

#### Dateiversionen

Klicken Sie auf einen Zeitpunkt, um diese Version zu laden.

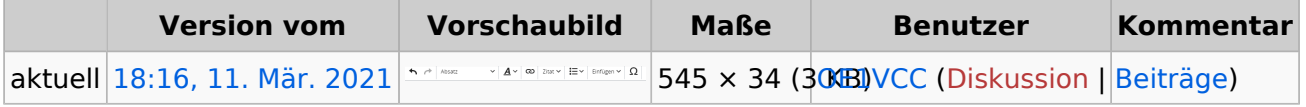

Sie können diese Datei nicht überschreiben.

### Dateiverwendung

Die folgenden 2 Seiten verwenden diese Datei:

- [Hilfe:Hauptseite/Textformatierung](https://wiki.oevsv.at/wiki/Hilfe:Hauptseite/Textformatierung)
- [Hilfe:Hauptseite/Visueller Editor und Quellcode](https://wiki.oevsv.at/wiki/Hilfe:Hauptseite/Visueller_Editor_und_Quellcode)

#### Metadaten

Diese Datei enthält weitere Informationen, die in der Regel von der Digitalkamera oder dem verwendeten Scanner stammen. Durch nachträgliche Bearbeitung der Originaldatei können einige Details verändert worden sein.

**Horizontale Auflösung** 47,24 dpc

**Vertikale Auflösung** 47,24 dpc **Software Calculate** Greenshot